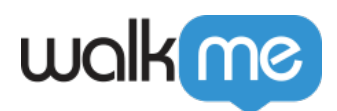

## Workstation - Drupal

Drupal PHP <sub>IGNU General Public License</sub>

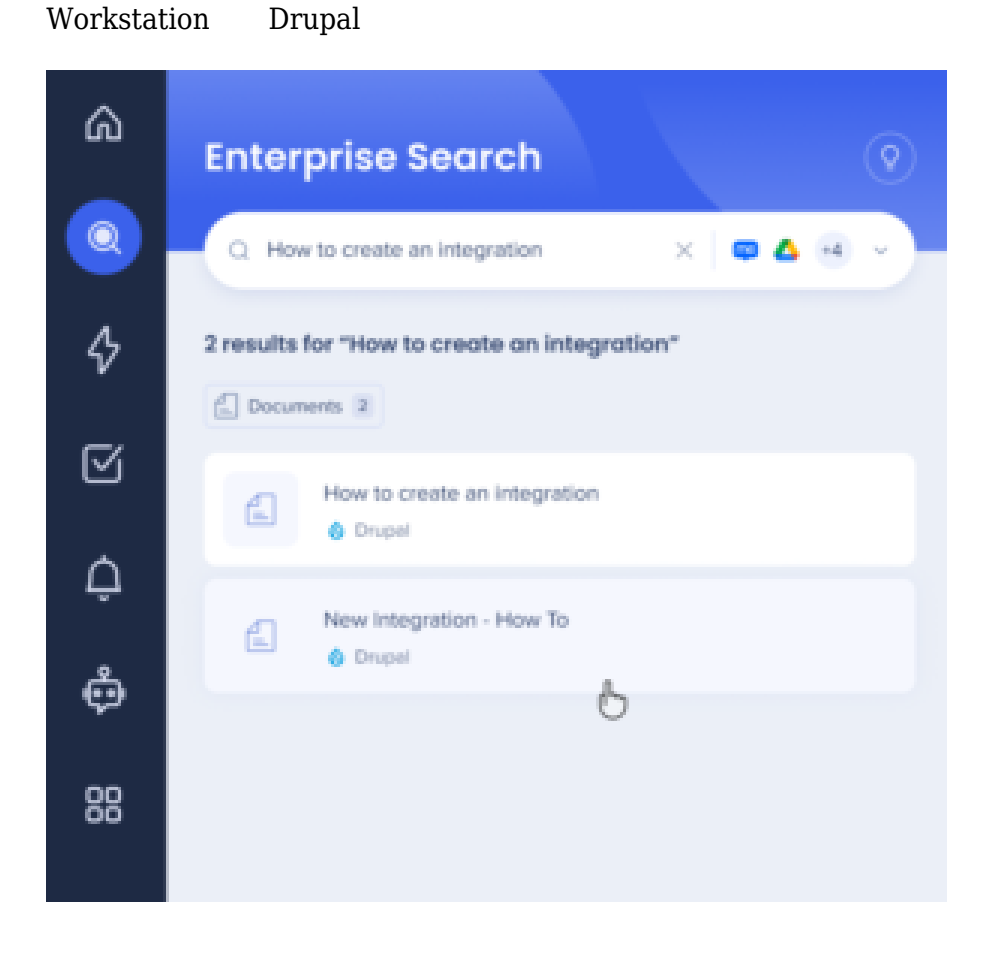

[Workstation](https://support.walkme.com/knowledge-base/workstation-enterprise-search/) Workstation Workstation

71 Stevenson Street, Floor 20 San Francisco, CA 94105 | 245 Fifth Avenue, STE 1501 New York, NY, 10016 | 421 Fayetteville St STE 215 Raleigh, NC 27601 [www.walkme.com](https://www.walkme.com)

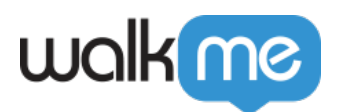

1. Drupal

Drupal

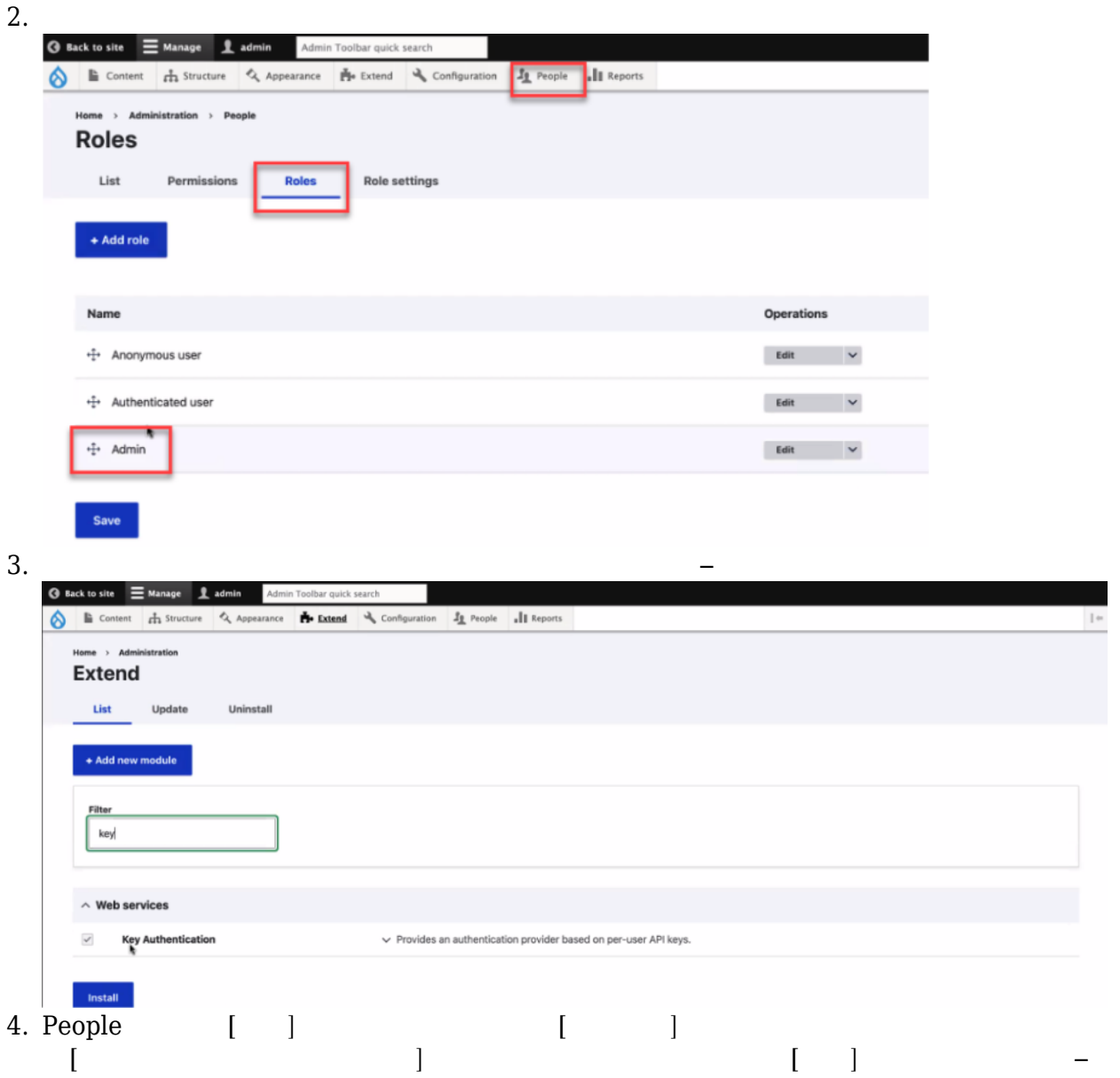

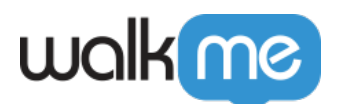

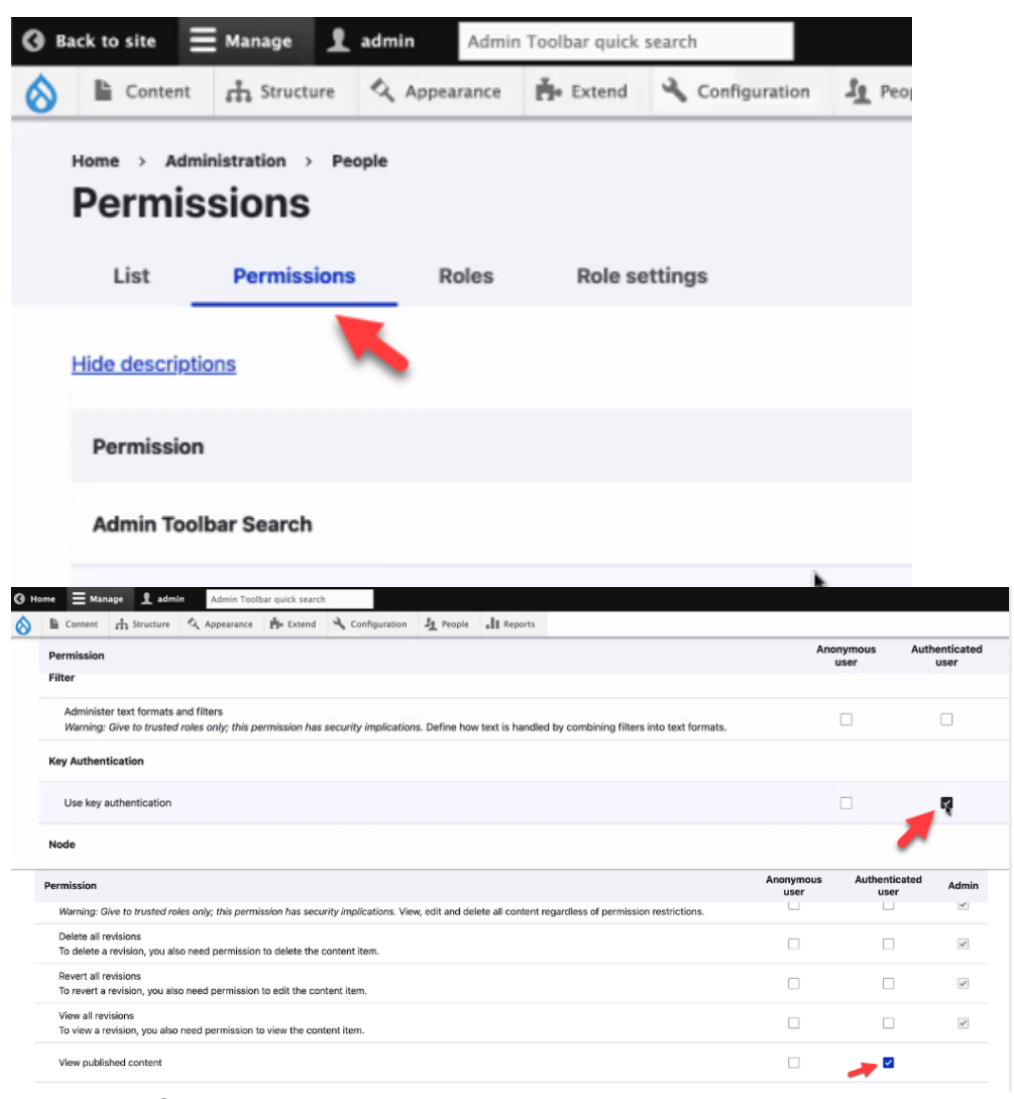

 $5. \hspace{20pt} \rightarrow \mathrm{Web}$ 

 $api\text{-}key$ 

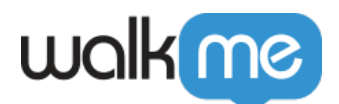

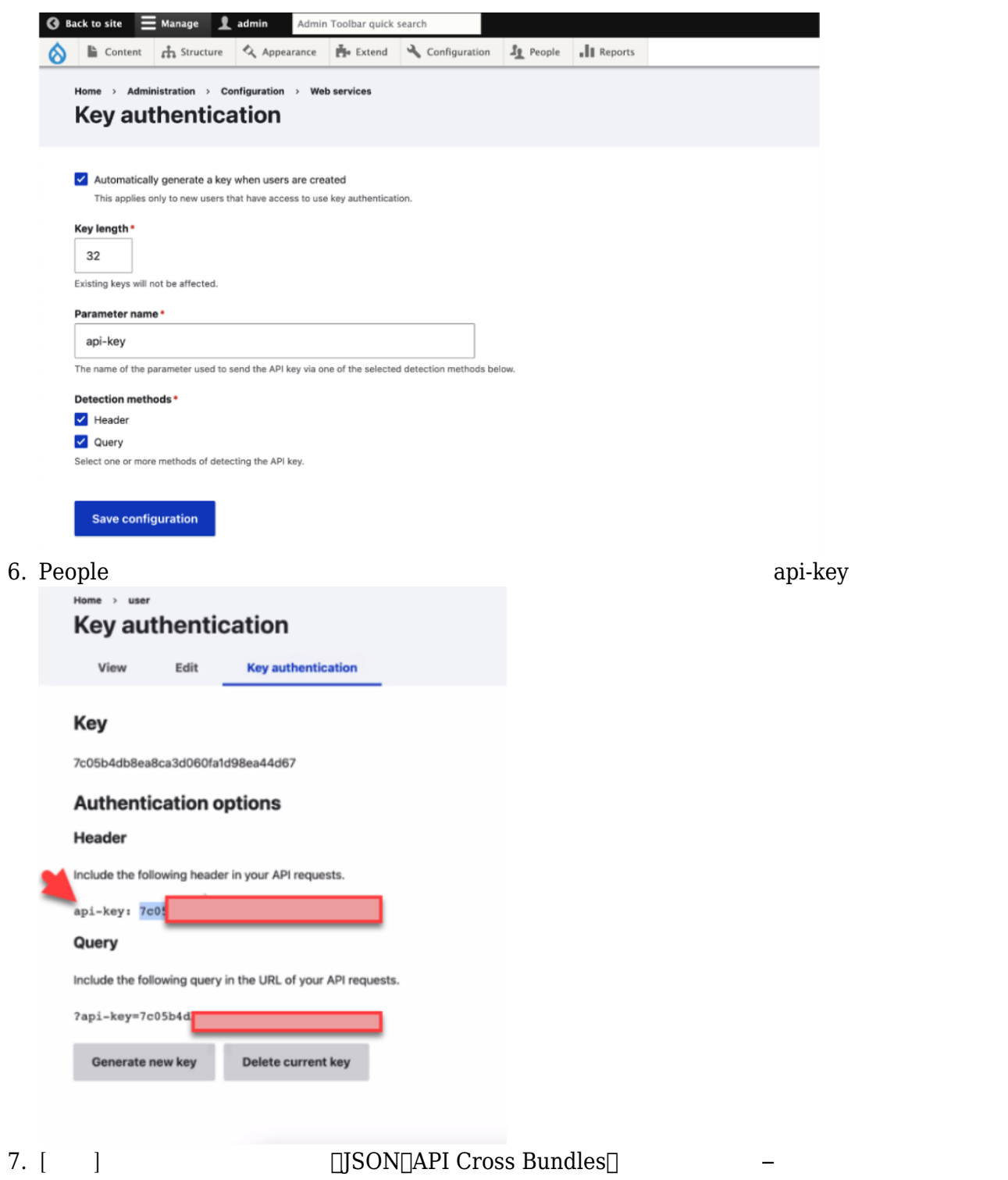

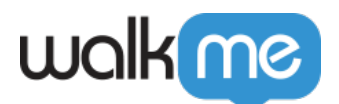

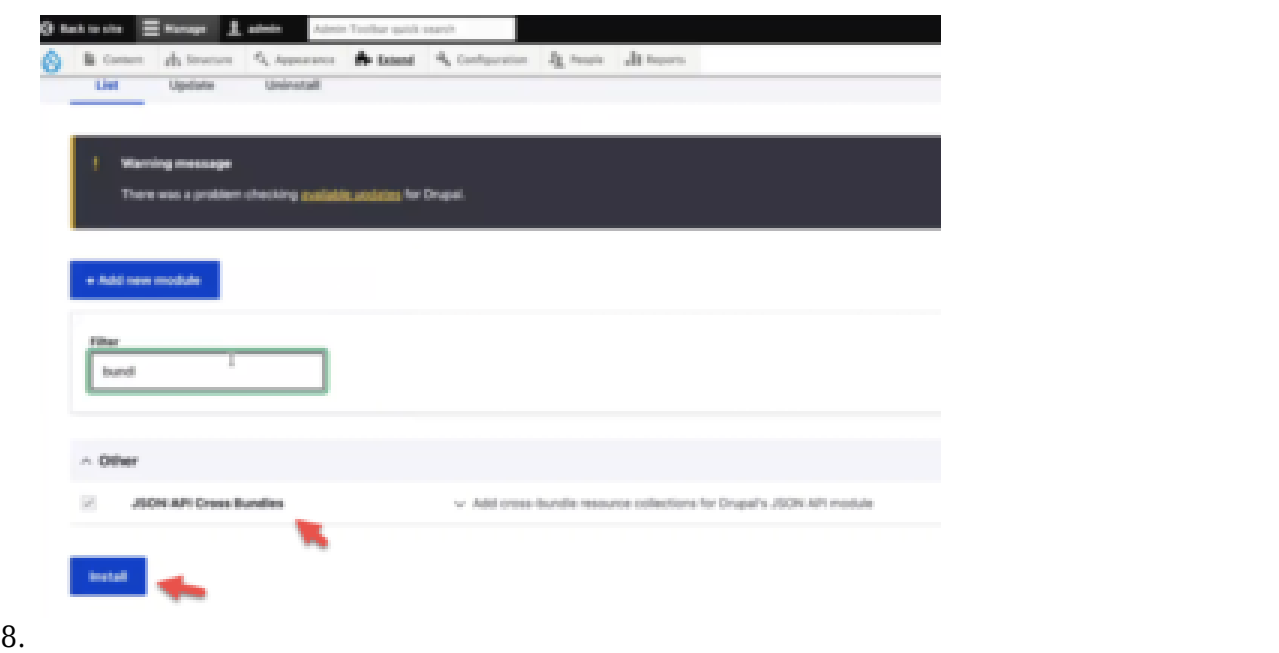

## Drupal

[https://www.drupal.org/project/jsonapi\\_cross\\_bundles/git-instructions](https://www.drupal.org/project/jsonapi_cross_bundles/git-instructions)

- $9.$ 
	- $\circ$  API

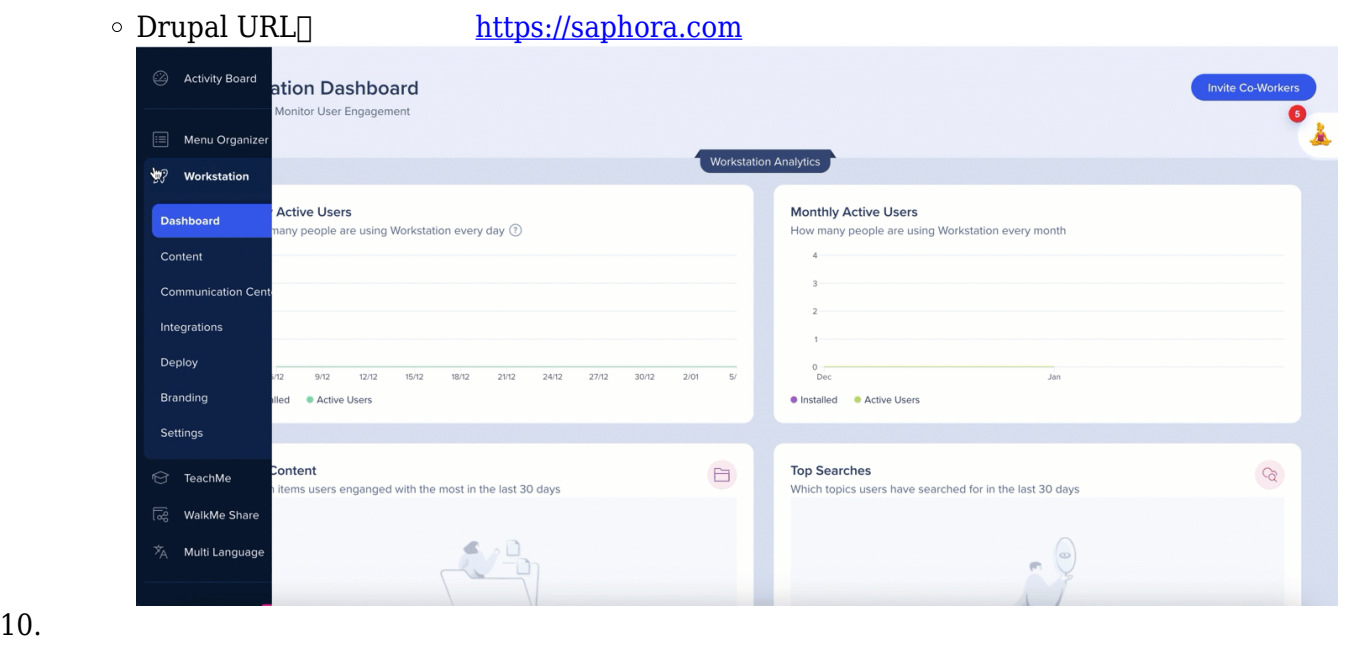

## walk me

![](_page_5_Picture_86.jpeg)

## Workstation

![](_page_5_Figure_3.jpeg)

71 Stevenson Street, Floor 20 San Francisco, CA 94105 | 245 Fifth Avenue, STE 1501 New York, NY, 10016 | 421 Fayetteville St STE 215 Raleigh, NC 27601 [www.walkme.com](https://www.walkme.com)

![](_page_6_Picture_0.jpeg)

![](_page_6_Picture_10.jpeg)